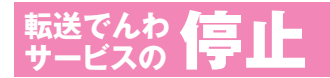

**転送でんわ ● ■ ■ ■ ■ ■ ■ ■ ここでいう「サービスの停止」とは、転送でんわサービスの<br><mark>サービスの ● ■ ■</mark> ■ ■ ■ ご契約そのものを解約するものではありません。** 

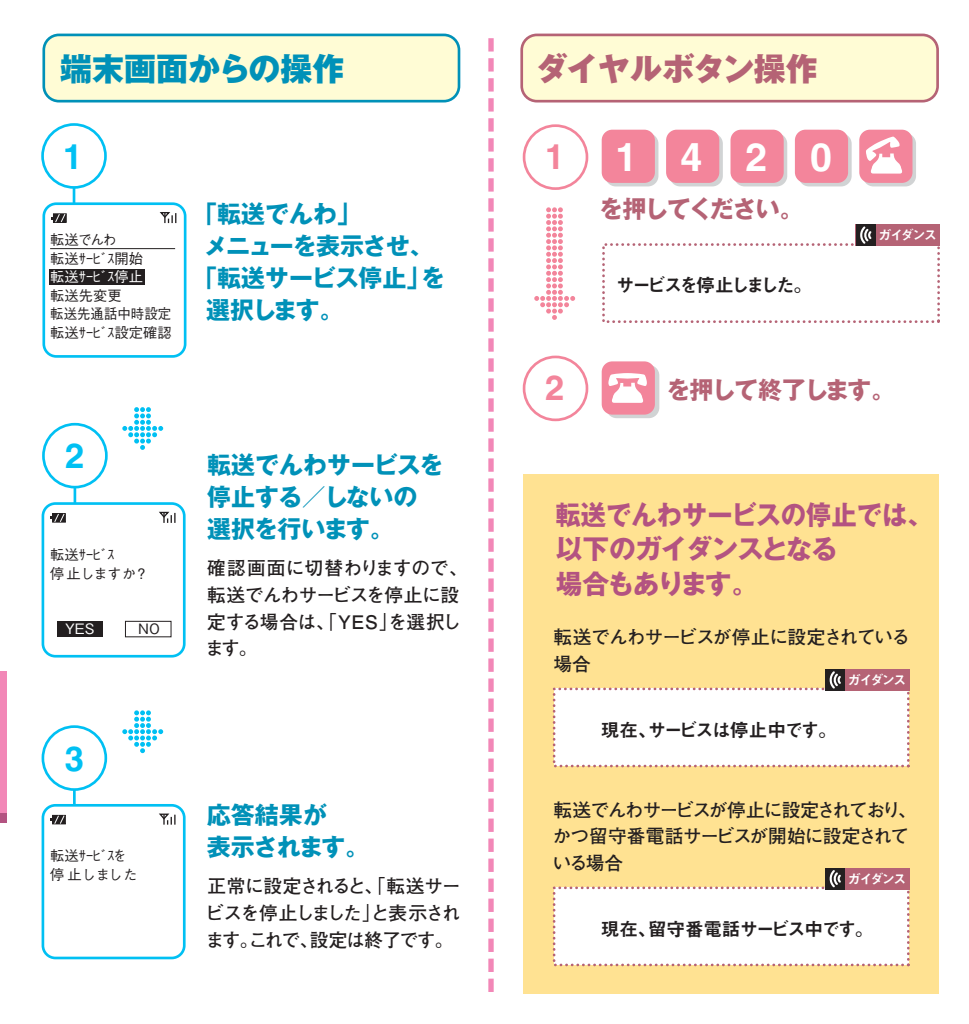

**※「通話中着信設定」で転送でんわサービスを設定している場合、転送でんわサービスを停止していても通話中着信時には転送でんわサービスが起動されます。**

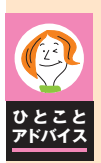

## **伝言メモと併用するときは?**

**各携帯電話の伝言メモ機能と転送でんわサービスを同時に設定した状態で、転送でんわサービス を優先させる場合は、転送でんわサービス呼出時間を伝言メモ機能の呼出時間より短く設定して ください。**